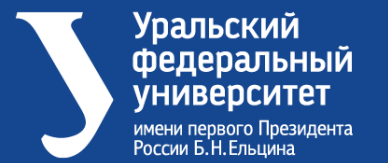

**AS YHIVS** 

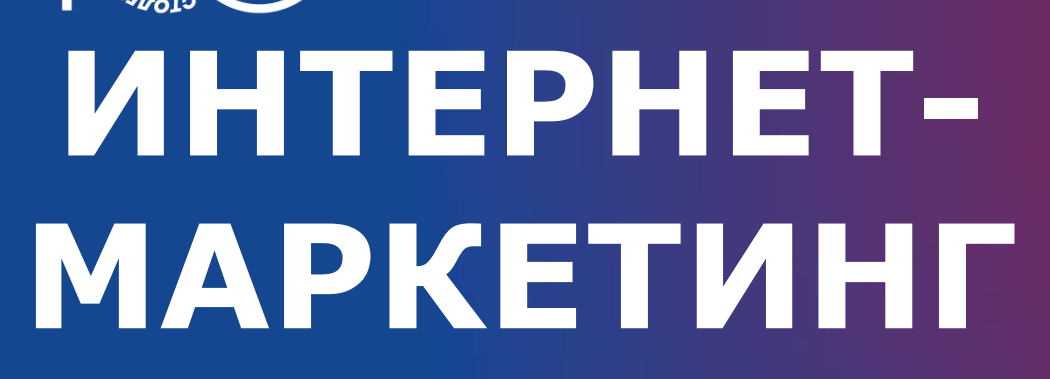

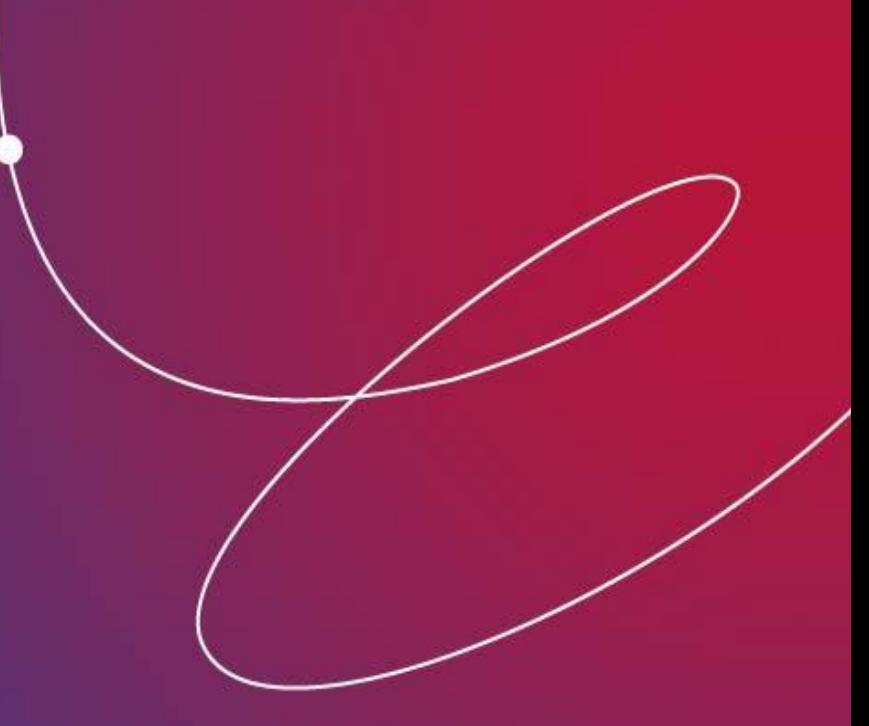

### Торичко Александр Евгеньевич, управляющий партнер Artsofte Digital ИРИТ-РТФ

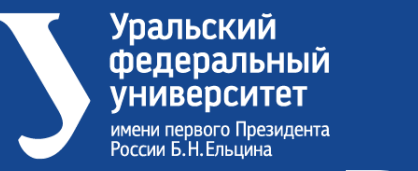

# **ГРЕАЛИЗУЕМАЯ ТЕХНОЛОГИЯ**

• **традиционная** (все материалы предоставляет преподаватель на занятиях)

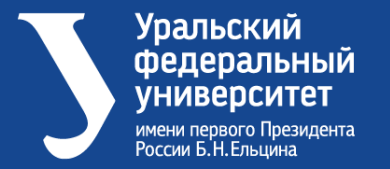

### *Структура курса*

- количество лекций 24 (совмещенных с практикой)
- продолжительность курса 1 семестр
- аттестация зачет

E YHH<sub>OL</sub>

• лимиты 30

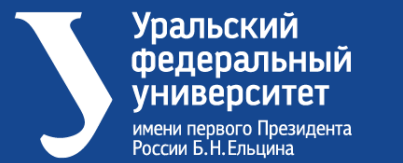

**ARTIAN 3N** 

 *Состав курса (виды работ)*

- видеолекции;
- очные лекции;
- выполнение заданий кейсов для отработки практических навыков.

#### Контактная информация: a.torichko@artsofte.ru

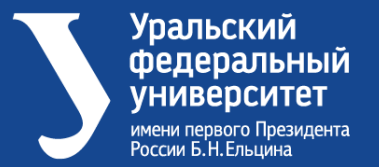

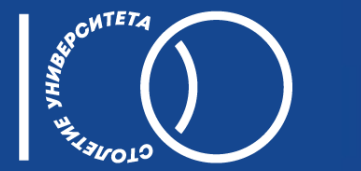

### Программа (тематика) журса

#### Вводное занятие

1. Зачем нужен маркетинг. Спрос на продукты. Формирование спроса или работа с имеющимся СПРОСОМ

- 2. Стратегии продвижения: лидогенерация, продажи, повышение узнаваемости, лояльность.
- 3. Истинные причины покупки и решение проблем клиента
- 4. Портрет ЦА. Типы клиентов
- 5. Лестница узнавания Бена Ханта
- 6. Маркетинговая воронка
- 7. Способы взаимодействия с ЦА ютуб, соцсети, поиск, и др.
- 8. Рациональное и эмоциональное обоснование покупки.
- 9. Штампы

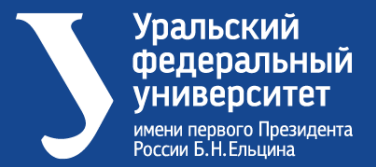

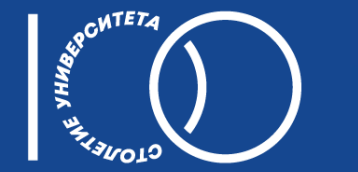

#### Метод персонажей

- 1. Примеры сегментации
- 2. Принципы сегментации
- 3. Взгляд на сайт глазами персонажа
- 4. Ƕткуда брать информацию для сегментации
- 5. Ключевой персонаж

### Анализ продукта

- 1. Анализ своего продукта
- 2. Конкурентный анализ
- 3. Выбор рекламных инструментов и способов привлечения

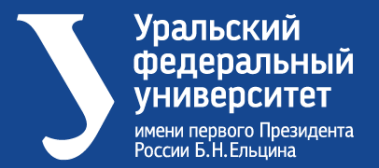

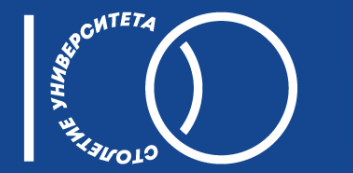

#### Формулирование УТП

- 1. Свойства продукта/услуги
- 2. Свойства поставщика
- 3. Ǽормирование выгод и закрытие потребностей

#### Ƿрототипирование посадочных страниц

- 1. ǿто такое прототип
- 2. Инструменты для отрисовки прототипа
- 3. Структура посадочной страницы
- 4. ǿто должно быть на первом экране

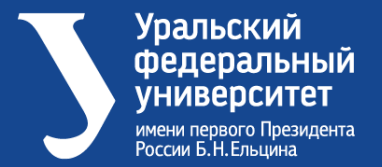

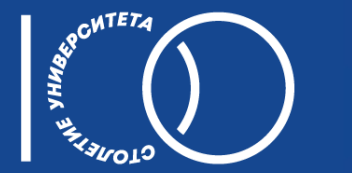

### Дизайн и верстка посадочных страниц

- 1. Принципы дизайна
- 2. Зеро-дизайн
- 3. Примеры дизайна
- 4. Ƿостановка задач на дизайн и контроль выполнения
- 5. Верстка. Общие принципы
- 6. Требования к верстке, постановка задачи на верстку, контроль выполнения

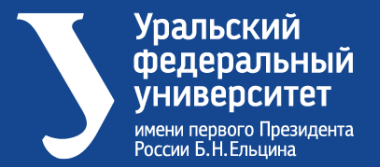

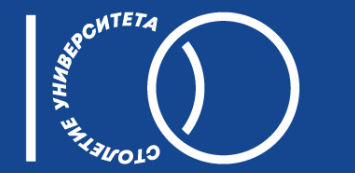

### Разработка сайта

- 1. Варианты разработки
- 2. Виды CMS, плюсы и минусы
- 3. Ƿроектное управление разработкой
- 4. Тестирование и подготовка к запуску

#### Квизы

- 1. Общие принципы
- 2. Настройка Marquiz

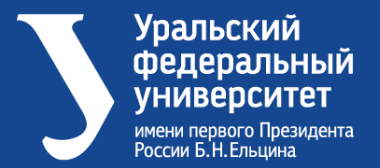

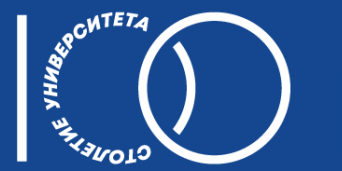

#### Контекстная реклама

- 1. Сбор семантического ядра
- 2. Подготовка текстов объявлений
- 3. Структура рекламных кампаний
- 4. Балансировка бюджетов
- 5. Типовые ошибки

### Яндекс Директ

- 1. Особенности и возможности
- 2. Автостратегии
- 3. Директ коммандер
- 4. Работа с эксель

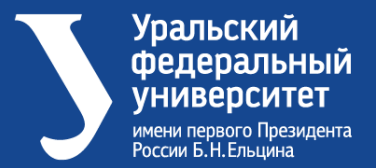

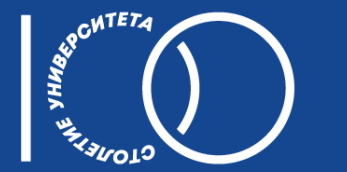

### Google Ads

- 1. Особенности и возможности
- 2. Автостратегии
- 3. Редактор Google рекламы
- 4. Работа с эксель

#### Реклама в социальных сетях

- 1. Особенности и возможности
- 2. Подбор аудитории
- 3. Форматы объявлений
- 4. Лидформы
- 5. Типовые ошибки

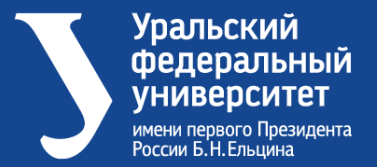

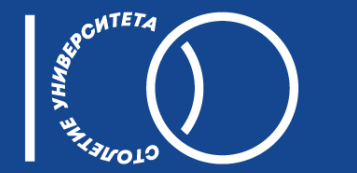

#### Вконтакте

- 1. Особенности и возможности
- 2. Пиксель, конверсии, аудитории
- 3. Автостратегии

### Facebook/Instagram

- 1. Особенности и возможности
- 2. Пиксель, конверсии, аудитории
- 3. Автостратегии

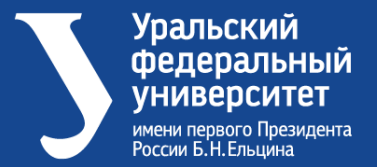

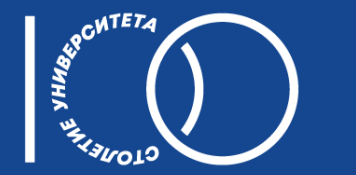

#### Mytarget

- 1. Особенности и возможности
- 2. Пиксель, конверсии, аудитории
- 3. Автостратегии

### Создание и оформление сообществ

- 1. Общие принципы
- 2. Инструменты

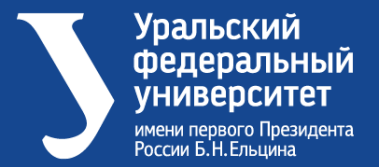

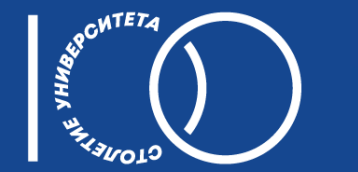

#### Системы аналитики

- 1. Виды и особенности
- 2. Яндекс Метрика
- 3. Google Analytics
- 4. Системы колл-трекинга
- 5. Системы сквозной аналитики

### **SEO-аудит**

- 1. Основные принципы seo
- 2. Чек-лист проверки

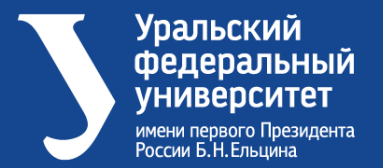

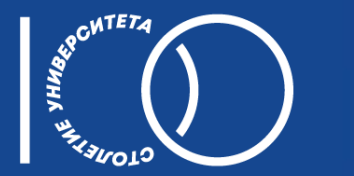

#### SMM

1. Цели SMM и его место в общей стратегии

2. Подходы к SMM

#### Контент-маркетинг

- 1. Цели контент-маркетинга и его место в общей стратегии
- 2. Виды контент-маркетинга
- 3. Ƿринципы подготовки контента
- 4. Варианты распространения контента

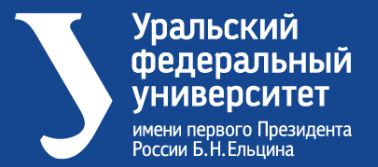

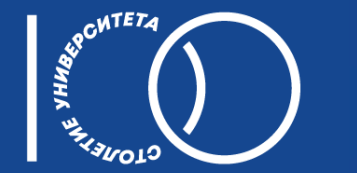

### Email-рассылки

- 1. Формирование базы
- 2. Подготовка писем
- 3. Настройка триггерных цепочек на примере ecommerce
- 4. Анализ эффективности

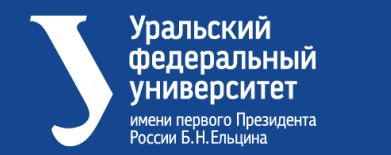

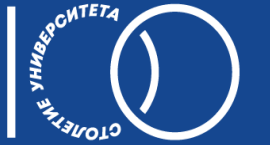

## СПАСИБО ЗА ВНИМАНИЕ!